## SAP ABAP table PS0312 {Leave History Adjustments - NZ}

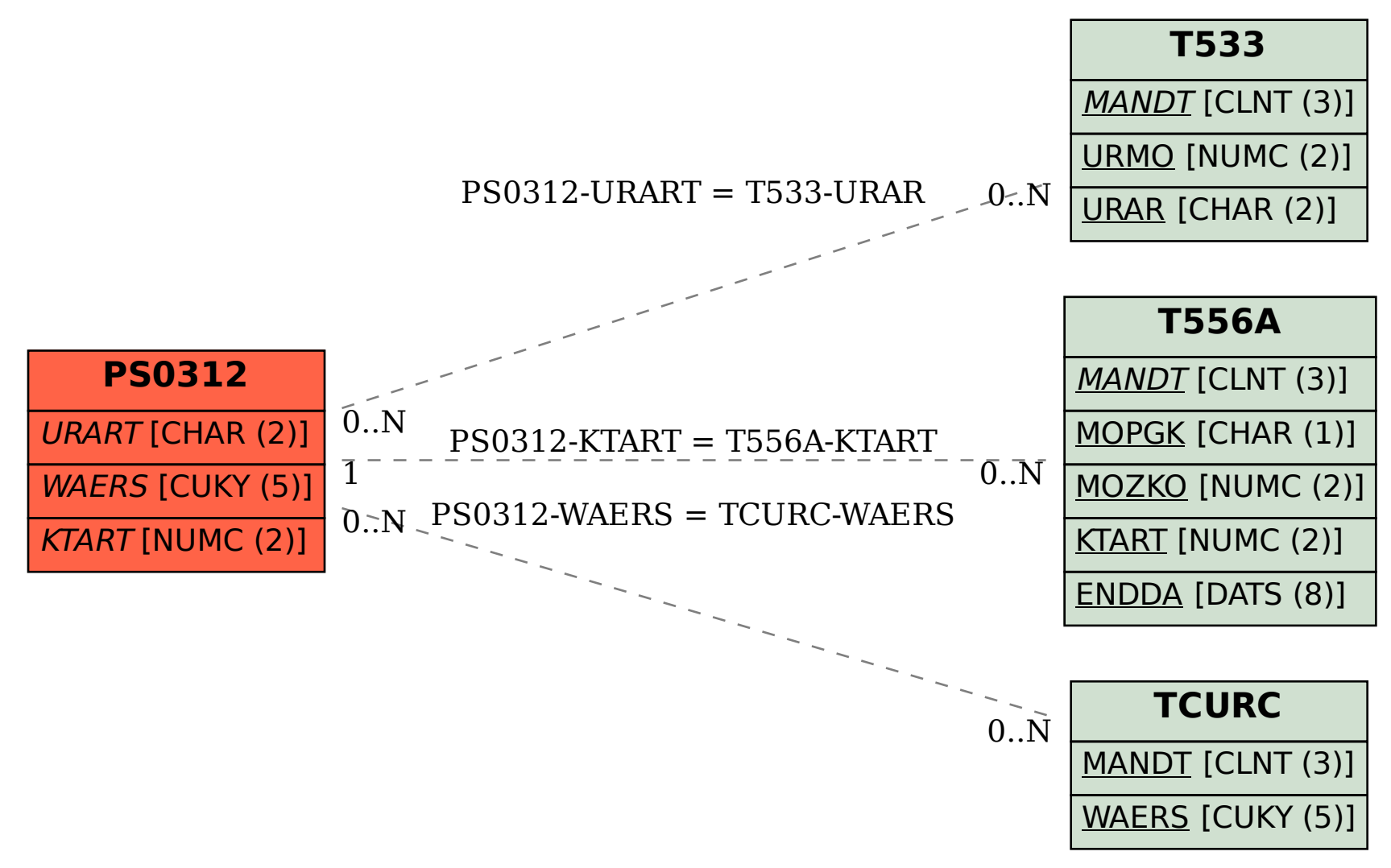